### **Projeto B**

Entrega até 5 de Junho

Movimento de um projétil com atrito (dissipativo) e Coriolis (não dissipativo)

 $du$  $dt$  $= - f v + f' w - Du$  $d\nu$  $dt$  $= f u - D v$  $dw$  $dt$  $= -g - f'u - Dw$  $D=$  $c_D A \rho_F$ 1 2  $\vec{v}$  $\rho_{R}V$  $dx$  $dt$  $=u,$  $\frac{dy}{y}$  $dt$  $= v,$  $\overline{dz}$  $dt$  $= w$ 

## **Movimento de um projétil**

Solução depende da posição inicial  $(x_0, y_0, z_0)$ , da velocidade inicial  $(u_0, v_0, w_0)$  e de parâmetros  $(\phi, c_D, g, \Omega, R)$ .

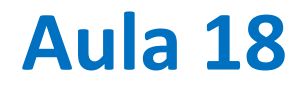

Equações diferenciais independentes do tempo: problemas de condições fronteira (espacial)

# **Calcular a distribuição de temperatura numa barra composta 1D**

Admite-se que não existe fluxo lateral de calor.

Na direção longitudinal vale a lei de Fourier:

Fluxo de calor=- $k \frac{\partial T}{\partial x}$  $\partial x$ 

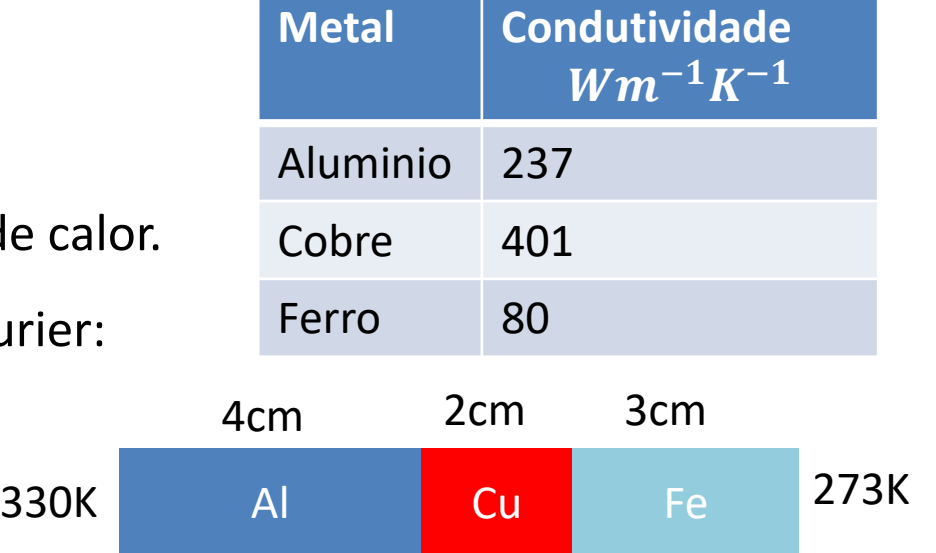

Admite-se que a barra atingiu o equilíbrio térmico (T=const em cada ponto), logo Fluxo independente de x. Logo, em cada metal ( $k = const$ ):

> $\partial T$  $\partial x$  $= const$

Isto é a temperatura varia linearmente, seguindo uma linha quebrada, com quebras nas transições entre materiais.

## **Discussão**

A equação da condução de calor, de Fourier, é uma equação diferencial:

$$
\frac{\partial T}{\partial t} = -\nabla. (-k\nabla T)
$$

reduzindo-se, o caso estacionário, com condutividade constante, à Equação de Laplace:

$$
\nabla^2 T = 0
$$

No caso unidimensional (com  $k$  variável):

$$
-\frac{\partial}{\partial x}\left(-k\frac{\partial T}{\partial x}\right) = 0
$$

No caso em que  $k$  é constante por troços, obtém-se (de forma exata) um sistema de equações lineares algébricas.

O caso geral, em que é preciso resolver de forma aproximada, a equação diferencial, será tratado mais tarde.

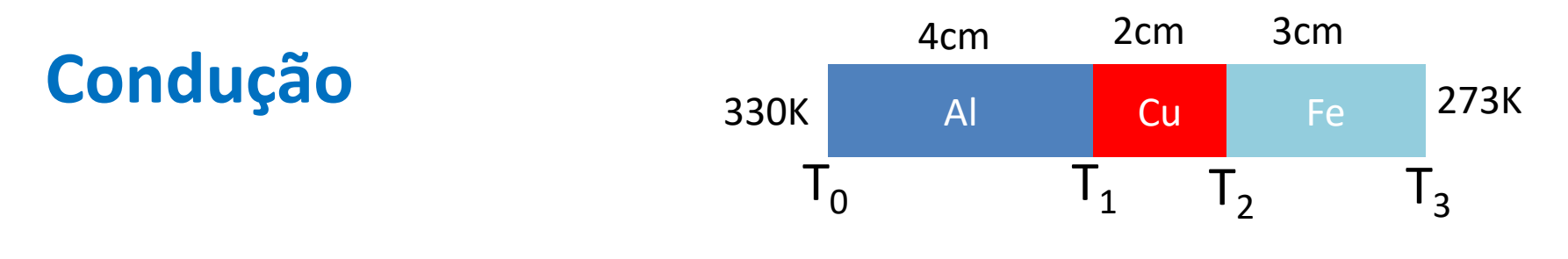

Fluxo de calor = 
$$
k_{Al}
$$
 $\left(-\frac{\partial T}{\partial x}\right) \equiv k_{Al} \frac{T_0 - T_1}{x_1 - x_0} = k_{Cu} \frac{T_1 - T_2}{x_2 - x_1} = k_{Fe} \frac{T_2 - T_3}{x_3 - x_2}$   
= const

Sistema de equações lineares algébricas:

$$
\begin{cases}\n-\frac{k_{Al}}{x_1 - x_0} T_1 - \frac{k_{Cu}}{x_2 - x_1} T_1 + \frac{k_{Cu}}{x_2 - x_1} T_2 = -\frac{k_{Al}}{x_1 - x_0} T_0 \\
\frac{k_{Cu}}{x_2 - x_1} T_1 - \frac{k_{Cu}}{x_2 - x_1} T_2 - \frac{k_{Fe}}{x_3 - x_2} T_2 = -\frac{k_{Fe}}{x_3 - x_2} T_3\n\end{cases}
$$

### **Forma matricial**

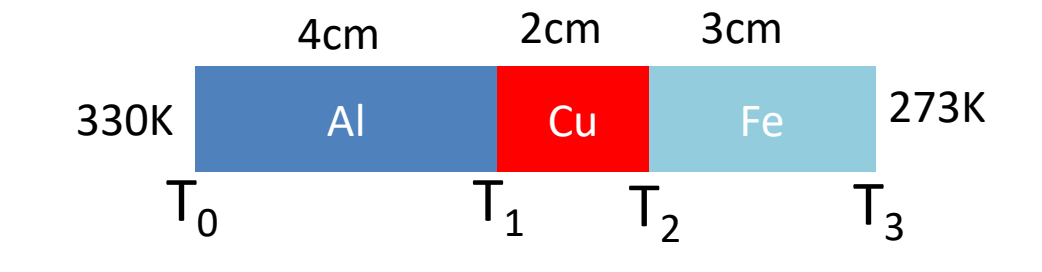

$$
\begin{cases}\n-\frac{k_{Al}}{x_1 - x_0}T_1 - \frac{k_{Cu}}{x_2 - x_1}T_1 + \frac{k_{Cu}}{x_2 - x_1}T_2 = -\frac{k_{Al}}{x_1 - x_0}T_0 \\
\frac{k_{Cu}}{x_2 - x_1}T_1 - \frac{k_{Cu}}{x_2 - x_1}T_2 - \frac{k_{Fe}}{x_3 - x_2}T_2 = -\frac{k_{Fe}}{x_3 - x_2}T_3\n\end{cases}
$$

$$
\begin{bmatrix} -\frac{k_{Al}}{x_1 - x_0} - \frac{k_{Cu}}{x_2 - x_1} & \frac{k_{Cu}}{x_2 - x_1} \\ \frac{k_{Cu}}{x_2 - x_1} & -\frac{k_{Cu}}{x_2 - x_1} - \frac{k_{Fe}}{x_3 - x_2} \end{bmatrix} \begin{bmatrix} T_1 \\ T_2 \end{bmatrix} = \begin{bmatrix} -\frac{k_{Al}}{x_1 - x_0} T_0 \\ -\frac{k_{Fe}}{x_3 - x_2} T_3 \end{bmatrix}
$$

## **Equilíbrio térmico numa barra**

```
import numpy as np
import matplotlib.pyplot as plt
kAl=237;kCu=401;kFe=80;T0=330;T3=273
x0=0;x1=0.04;x2=0.06;x3=0.09
A=np.array([[-kAl/(x1-x0)-kCu/(x2-x1),kCu/(x2-x1)],\
   [kCu/(x2-x1),-kCu/(x2-x1)-kFe/(x3-x2)]],dtype=float)
b=np.array([-kAl/(x1-x0)*T0,-kFe/\
   (x3-x2)*T3],dtype=float)
T=np.linalg.solve(A,b)
print('T=',T)
plt.plot([x0,x1,x2,x3],[T0,T[0],T[1],T3])
plt.scatter([x1,x2],T)
plt.xlabel('x (m)')
plt.ylabel('T (K)')
```
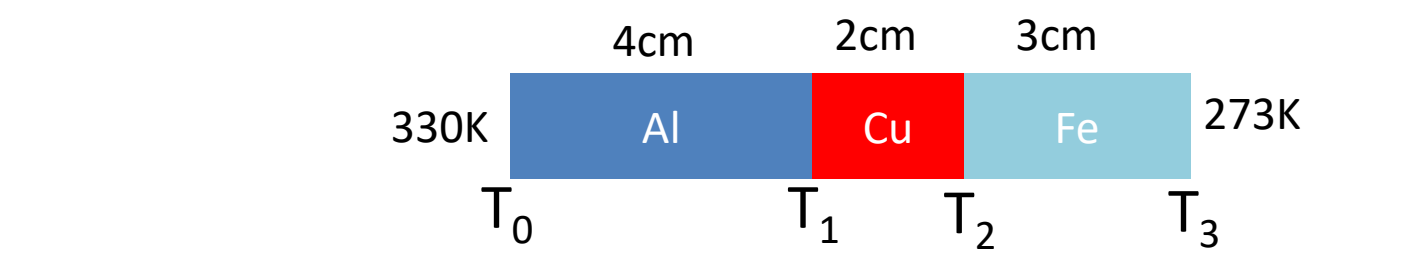

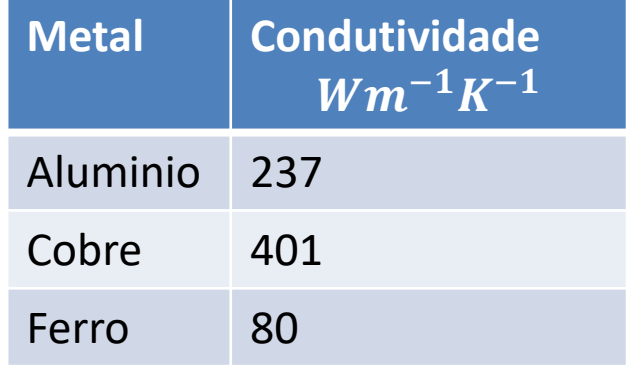

**Solução**

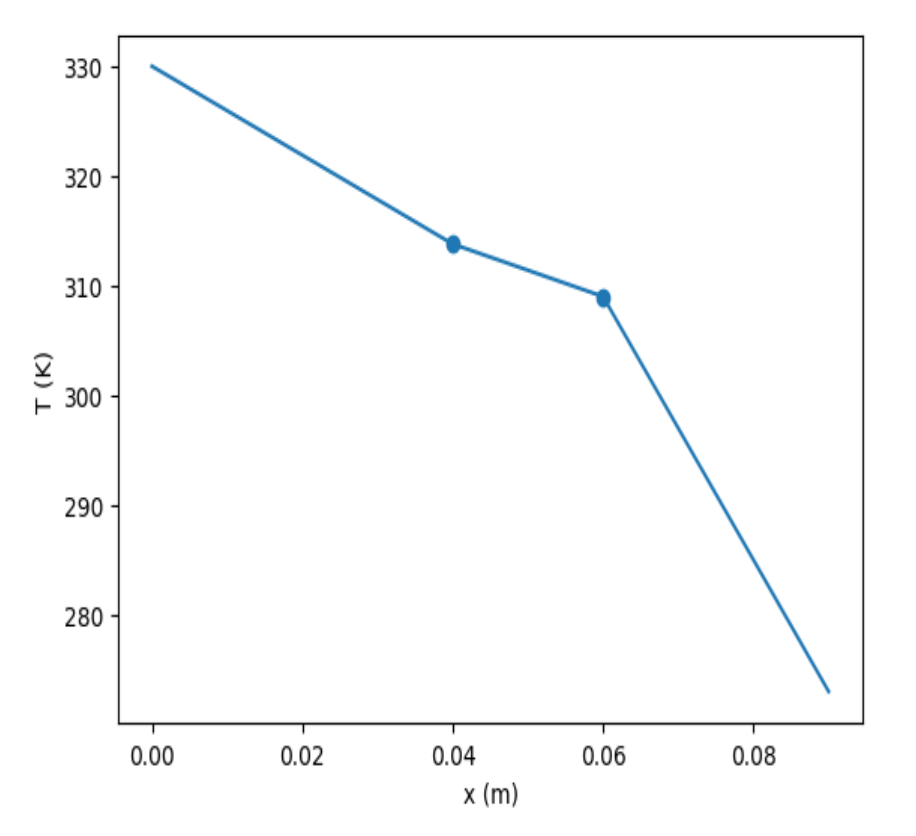

### **Solução 2**

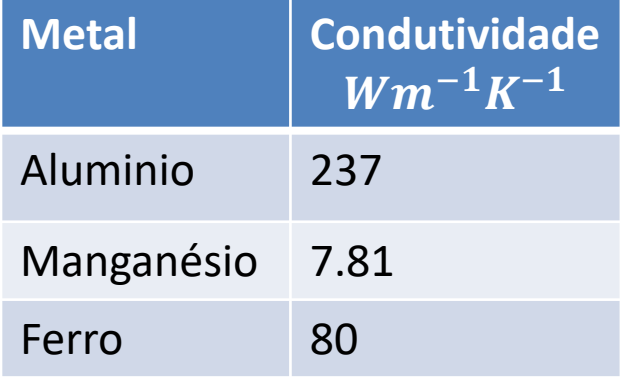

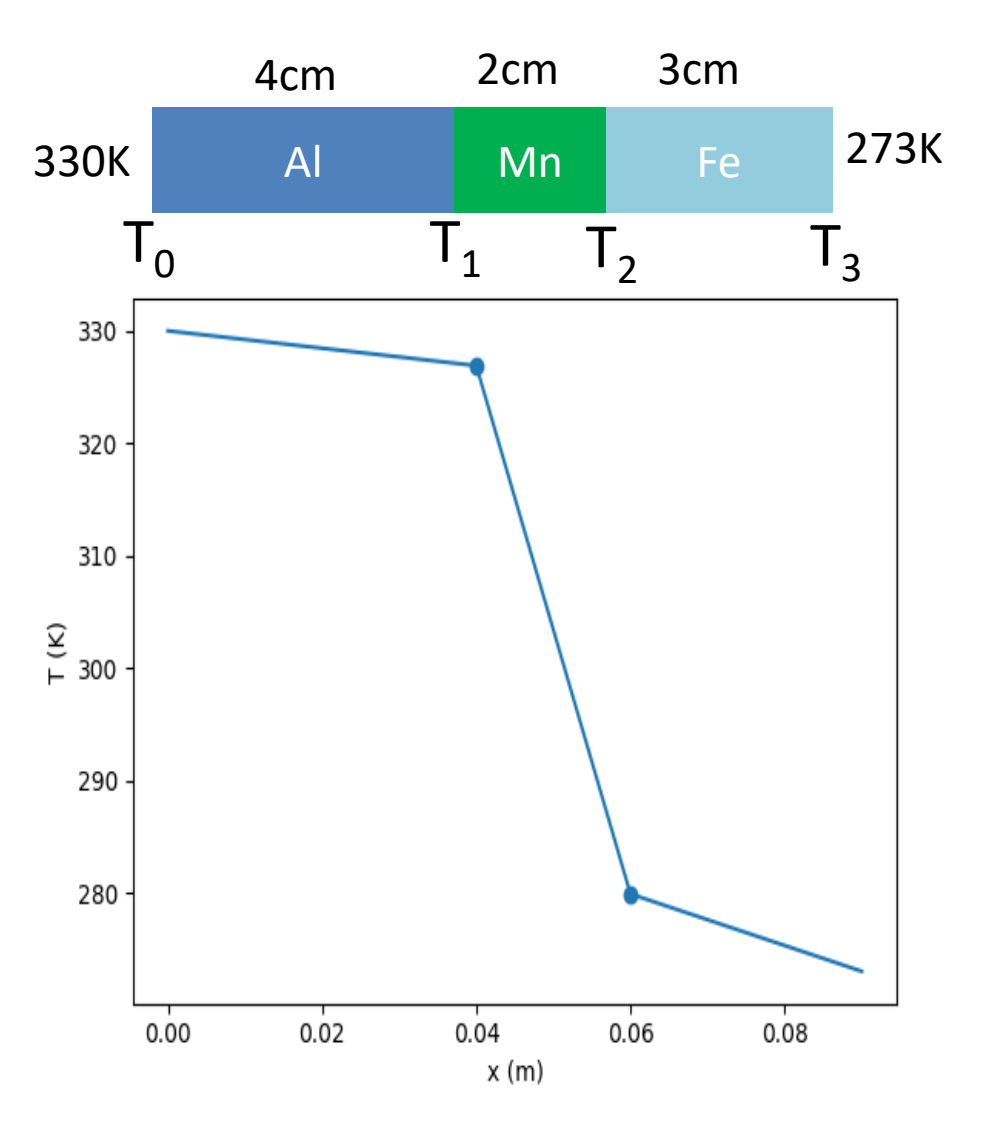

### Laboratório Numérico **10 anos de la contrato de la contrato de la contrato de la contrato de la contrato de la**

### **Se a barra for constituída por n segmentos**

$$
\begin{bmatrix}\n-\frac{k_1}{\Delta x_1} - \frac{k_2}{\Delta x_2} & \frac{k_2}{\Delta x_2} & \dots & 0 & 0 \\
\frac{k_2}{\Delta x_2} & -\frac{k_2}{\Delta x_2} - \frac{k_3}{\Delta x_3} & \dots & 0 & 0 \\
\vdots & \vdots & \vdots & \ddots & \vdots \\
0 & 0 & \dots & -\frac{k_{n-2}}{\Delta x_{n-2}} - \frac{k_{n-1}}{\Delta x_{n-1}} & \frac{k_{n-1}}{\Delta x_{n-1}} & \frac{k_{n-1}}{\Delta x_{n-1}} \\
0 & \dots & \frac{k_{n-1}}{\Delta x_{n-1}} & -\frac{k_{n-1}}{\Delta x_{n-1}} - \frac{k_n}{\Delta x_n}\n\end{bmatrix}\n\begin{bmatrix}\nT_1 \\
T_2 \\
T_3 \\
\vdots \\
T_{n-2} \\
T_{n-1}\n\end{bmatrix} = \begin{bmatrix}\n-\frac{k_1}{\Delta x_1}T_0 \\
0 \\
\vdots \\
0 \\
-\frac{k_n}{\Delta x_n}T_n\n\end{bmatrix}
$$

Trata-se de um sistema triadiagonal, cuja solução são as temperaturas nas interfaces  $[T_1, ..., T_{n-1}]$ , dadas as temperaturas na fronteira  $[T_0, T_n]$  e as condutividades  $[k_1, ..., k_n]$ , com:

$$
\Delta x_m = x_m - x_{m-1}
$$

## **Lei de Fourier da condução em 3 dimensoões**

Num meio conductor, o fluxo de calor  $(Wm^{-2})$  é proporcional ao gradiente de temperatura, transportando calor em direção às regiões mais frias:

$$
\vec{q} = -\chi \nabla T = -\chi \left( \frac{\partial T}{\partial x} \vec{\iota} + \frac{\partial T}{\partial y} \vec{j} + \frac{\partial T}{\partial z} \vec{k} \right)
$$

 $\chi\left(Wm^{-1}K^{-1}\right)$  é a condutividade térmica do meio, depende da sua composição e da temperatura.

A taxa de variação da temperatura num ponto depende da distribuição do fluxo de calor:

$$
\rho c_p \frac{\partial T}{\partial t} = -\nabla \cdot (-\chi \nabla T)
$$

 $\rho$  é a densidade,  $c_p$  é o calor específico do meio.

 $-\nabla \cdot (-\chi \nabla T) = -\nabla \cdot (\vec{q}) = -\text{div } \vec{q}$ 

 $0.5$ 

 $0.4$ 

 $0.3$ 

 $0.2$ 

 $0.1$ 

 $0.0$ 

 $0.0$ 

 $0.2$ 

 $\vec{q}$ 

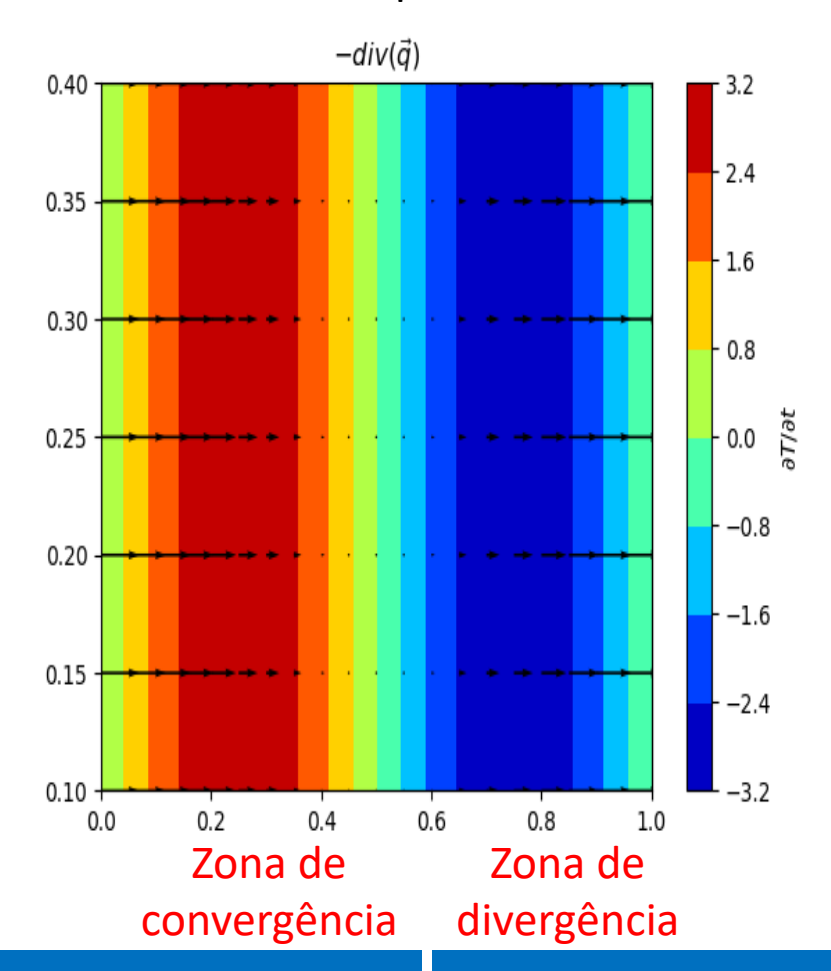

Fluxo de calor Taxa de aquecimento

#### Laboratório Numérico **13 de la calculativa de la calculativa de la calculativa de la calculativa de la calculativ**

 $0.6$ 

 $0.8$ 

 $1.0\,$ 

 $0.4$ 

### **Na presença de fontes internas de calor…**

Incluindo fontes internas de calor (reações químicas, decaimento radioativo, ou outras) dadas por  $\dot{q}_V\left(Wm^{-3}\right)$ , obtém-se a forma mais geral da lei de Fourier:

$$
\rho c_p \frac{\partial T}{\partial t} = -\nabla \cdot (-\chi \nabla T) + \dot{q}_V
$$

Em equilíbrio  $T = const$ , tem-se:

$$
-\nabla \cdot (-\chi \nabla T) + \dot{q}_V = 0
$$

No caso  $\chi = const$  (material homogéneo, com pouco gradiente de temperatura), fica a equação de Poisson:

$$
\nabla^2 T = -\frac{1}{\chi} \; \dot{q}_V
$$

Na ausência de fontes internas, temos a equação de Laplace:

$$
\nabla^2 T = 0
$$

### **Equação de Poisson da electrostática**

o potencial gerado por uma distribuição contínua de carga elétrica numa placa satisfaz à equação:

$$
\frac{\partial^2 V}{\partial x^2} + \frac{\partial^2 V}{\partial y^2} = -\frac{\rho}{\varepsilon_0}
$$

em que  $V$  é o potencial elétrico,  $\rho(x, y)$  a densidade volúmica de carga e  $\varepsilon_0$  a permitividade elétrica do meio.

Em três dimensões, seria:

$$
\nabla^2 V = \frac{\partial^2 V}{\partial x^2} + \frac{\partial^2 V}{\partial y^2} + \frac{\partial^2 V}{\partial z^2} = -\frac{\rho}{\varepsilon_0}
$$

## **Equação de Poisson**

Eq. Poisson da electrostática:

$$
\nabla^2 V = \frac{\partial^2 V}{\partial x^2} + \frac{\partial^2 V}{\partial y^2} + \frac{\partial^2 V}{\partial z^2} = -\frac{\rho}{\varepsilon_0}
$$

Eq. de Fourier da condução de calor em meio homogéneo:

$$
\nabla^2 T = \frac{\partial^2 T}{\partial x^2} + \frac{\partial^2 T}{\partial y^2} + \frac{\partial^2 T}{\partial z^2} = -\frac{1}{\chi} \dot{q}_V
$$

Forma geral:

$$
\nabla^2 V = \frac{\partial^2 V}{\partial x^2} + \frac{\partial^2 V}{\partial y^2} + \frac{\partial^2 V}{\partial z^2} = f(x, y, z)
$$

Caso particular (equação de Laplace):  $f(x, y, z)=0$ 

### **Problemas de condição fronteira**

A equação de Poisson não pode ser resolvida progressivamente a partir de um ponto, como fizemos com as trajetórias. A solução é sempre global.

Vamos considerar o caso 2D. Na forma discreta, a equação pode escrever-se, usando diferenças finitas centradas:

$$
\begin{cases}\n\frac{\partial^2 \phi}{\partial x^2} \approx \frac{\phi_{i-1,j} - 2\phi_{i,j} + \phi_{i+1,j}}{\Delta x^2} \\
\frac{\partial^2 \phi}{\partial y^2} \approx \frac{\phi_{i,j-1} - 2\phi_{i,j} + \phi_{i,j+1}}{\Delta y^2}\n\end{cases}
$$

Onde:

$$
\begin{cases}\n\phi_{i,j} = \phi(x_i, y_j) \\
x_i = (i - 1)\Delta x; i = 0, ..., M - 1 \\
y_j = (j - 1)\Delta y; j = 0, ..., N - 1\n\end{cases}
$$

### **Diferenças centradas**

A diferença finita centrada, constitui uma aproximação de segunda ordem, i.e.:

$$
\frac{\partial^2 \phi}{\partial x^2} \approx \frac{\phi_{i-1,j} - 2\phi_{i,j} + \phi_{i+1,j}}{\Delta x^2} + E(\Delta x^2)
$$

Resultando da soma das duas séries de Taylor:

$$
\phi(x + \Delta x) = \phi(x) + \frac{d\phi}{dx} \Delta x + \frac{1}{2} \frac{d^2 \phi}{dx^2} \Delta x^2 + \frac{1}{3!} \frac{d^3 \phi}{dx^3} \Delta x^3 + \cdots
$$

$$
\phi(x - \Delta x) = \phi(x) - \frac{d\phi}{dx} \Delta x + \frac{1}{2} \frac{d^2 \phi}{dx^2} \Delta x^2 - \frac{1}{3!} \frac{d^3 \phi}{dx^3} \Delta x^3 + \cdots
$$

$$
\phi(x + \Delta x) + \phi(x - \Delta x) = 2\phi(x) + \frac{d^2 \phi}{dx^2} \Delta x^2 + \frac{2}{4!} \frac{d^4 \phi}{dx^4} \Delta x^4 + \cdots
$$

etc.

### Laboratório Numérico **1888 - Antica de Castela de Castela de Castela de Castela de Castela de Castela de Castel**

# **Equação de Poisson discreta, em diferenças centradas**

Se for  $\Delta x = \Delta y = \Delta$ , fica  $\phi_{i-1,j} + \phi_{i+1,j} + \phi_{i,j-1} + \phi_{i,j+1} - 4\phi_{i,j} = \Delta^2 f_{i,j}$  $\{i = 1, ..., M - 2; j = 1, ..., N - 2\}$ 

onde se notou que as diferenças centradas só se podem calcular nos pontos interiores do domínio. Na fronteira, os valores  $(i = 0, M - 1; j = 0, N - 1)$ , têm que ser impostos.

A solução depende da fronteira!

## **Método da relaxação**

A solução satisfaz:

$$
\phi_{i-1,j} + \phi_{i+1,j} + \phi_{i,j-1} + \phi_{i,j+1} - 4\phi_{i,j} = \Delta^2 f_{i,j}
$$

Começamos por aribtrar uma distribuição para  $\phi$ , por exemplo  $\phi = 0$ , e vamos melhorar essa estimativa, de forma iterativa:

Dada uma estimativa do campo  $\phi$ , na iteração n existe um erro (resíduo R):

$$
\phi_{i-1,j}^n + \phi_{i+1,j}^n + \phi_{i,j-1}^n + \phi_{i,j+1}^n - 4\phi_{i,j}^n - \Delta^2 f_{i,j} = R_{i,j}
$$

Se se corrigir:

$$
\phi_{i,j}^{n+1} = \phi_{i,j}^n + \frac{R_{i,j}}{4}
$$

O erro será anulado (mas só nesse ponto!)

### **Sobre-relaxação simultânea**

Só se mantém um array de  $\phi$ . Faz-se:

$$
\phi_{i,j} = \phi_{i,j} + \beta \frac{R_{i,j}}{4}
$$

i.e., à medida que se altera um ponto de grelha o novo valor já é utilizado no cálculo do resíduo dos pontos adjacentes.

$$
1\leq \beta <2
$$

 $\beta$  é o parâmetro de sobre-relaxação. Pode mostrar-se que o método converge mais rapidamente com:

$$
\beta_{opt} = 2 - \pi \sqrt{2} \left( \frac{1}{M^2} + \frac{1}{N^2} \right)^{1/2}
$$